**VNC Connect +Активация Keygen For (LifeTime) Скачать бесплатно без регистрации [Mac/Win] [Updated-2022]**

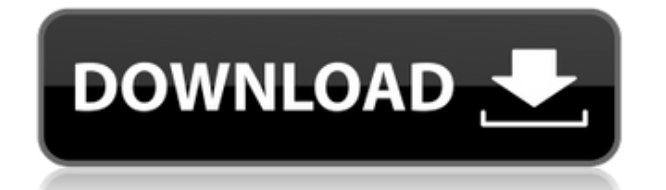

#### **VNC Connect Crack+ Free**

VNC Connect — это бесплатный инструмент, используемый для подключения компьютеров и передачи файлов по удаленной сети. Этот вирус может заразить ваш компьютер вирусом Reptile Keygen — это вирус, который может заразить ваш компьютер вирусом. Вирус может сделать так, чтобы вирус заразил ваш компьютер, и вирус может обойти ваше антивирусное программное обеспечение. Вирус изменит домашнюю страницу вашего веб-браузера по умолчанию на домашнюю страницу бесплатного веб-сайта его автора. Вирус также может изменить домашнюю страницу вашей поисковой системы по умолчанию и загрузить все файлы с бесплатного веб-сайта. Бесплатная версия Вирус можно заблокировать с помощью «!» ключ. Вирус также можно удалить вручную, открыв его папку на вашем компьютере с помощью Shift + F. Вы можете изменить его настройки в меню «Параметры» вируса. Автор этого вируса из России, и вирус продается на официальном сайте. Способы заражения Вирус может загружать и скачивать файлы через разные веб-сайты и может шпионить за компьютером пользователя. Автор этого вируса также может скрыть файлы этого вируса на вашем компьютере. Предложения Если вы не хотите читать какие-либо статьи и хотите избавиться от этого вируса, не выполняя шаги, указанные выше, вы можете загрузить инструмент для удаления веб-сайта, чтобы удалить этот вирус. Сторонний установщик Auto CAD 2020 может помочь вам установить это популярное программное обеспечение САПР на ваш ПК/ноутбук. Программное обеспечение может легко создавать файлы 2D, 3D и DWG, используя различные слои и функции рисования. Вы можете легко преобразовать все рисунки для последующего использования приложением. Вы можете создать проект, добавить в него чертежи и экспортировать его в различные форматы. Кроме того, он также позволяет вам изменять цветовую схему, добавлять текст и находить лучший шрифт с открытым исходным кодом для использования. Все основные функции доступны в AutoCAD, но возможности настройки делают его отличным выбором для любого бизнеса.Он имеет новейшие функции, такие как технология 3D-моделирования AutoCAD 360 для импорта DWG, преобразования DWG в BIM, моделирования NURBS и рендеринга в реальном 3D, а также интерфейс командной строки на экране. Доступны различные другие функции, такие как новый импортер 2D DWG, 3D DWG в BIM и интеграция с командной строкой, которая значительно сокращает количество шагов в процессе рисования, который занимает очень много времени. С помощью этого приложения

# **VNC Connect Crack+ [Updated-2022]**

Прежде чем продолжить наш обзор VNC Connect, важно отметить, что это программное обеспечение является идеальным решением, когда нужно удаленно контролировать и проверять любой удаленный ПК. Он предназначен для корпоративных пользователей и начинающих пользователей. Требования: - Современная операционная система (Windows 2000/XP/2003) - Минимум 10 МБ свободного места на диске - Много места на экране - Интернет-соединение Программное обеспечение: VNC Connect можно использовать для различных целей удаленного управления, будь то управление рабочими столами удаленных партнеров, управление вашей ИТ-инфраструктурой или просто удаленная поддержка. Интерфейс несколько необычен, немного напоминает внешний вид Google Chrome, хотя и

выполнен в черно-белых тонах. В левой части экрана находится опция «Быстрый контакт», «Чат», «Справка» и «Поиск». На вкладке «Чат» можно начать текстовый чат. Вы также можете прикрепить изображения к разговору, поделиться файлами, отправить смайлики или открыть файл PDF на активной вкладке. На вкладке «Справка» можно получить доступ к руководству пользователя, устранению неполадок, форуму, часто задаваемым вопросам и поддержке по электронной почте. На вкладке «Поиск» есть поле поиска и ссылка для просмотра дополнительных параметров. Расширенные параметры позволяют изменить уровень масштабирования, отключить значок на панели задач, включить полноэкранный режим и отключить строку меню. Если кто-то переключается на незнакомый пульт, параметры помогут изменить настройки в несколько кликов, без необходимости выполнять все шаги. Как фрилансер или ИТ-специалист, нуждающийся в удаленной поддержке, вы можете включить адресную книгу VNC, чтобы устанавливать соединения, обмениваться любым экраном и файлами между удаленными компьютерами. Если пользователь хочет получить удаленный доступ к ПК или серверу, ему необходимо создать соединение с помощью программного обеспечения. Если удаленное подключение выполнено успешно, они могут перейти в адресную книгу VNC и просмотреть список всех подключений, выполненных в прошлом.В случае сбоя подключения программа сообщит, какие именно настройки не удалось включить. Что касается удаленного управления, можно либо посетить удаленный компьютер, используя его адресную книгу VNC, либо подключиться к удаленному компьютеру, используя обратное соединение. Последнее позволит пользователю точно видеть, что отображает удаленный ПК. Чтобы начать соединение, необходимо использовать предопределенную адресную книгу VNC и ввести пароль. Важно, что сервер и вьювер должны находиться на разных компьютерах, 1eaed4ebc0

### **VNC Connect Crack +**

Новый VeriChecker — это крупнейшая база данных оборудования и программного обеспечения, которую вы можете использовать для проверки вашего Mac. VeriChecker — это облачный сервис для операционных систем ПК/Mac. Вы просто загружаете свой ноутбук или настольный компьютер, чтобы начать работу с нашим сервисом. Всего несколько кликов, и вы сможете запустить сканирование вашего компьютера, чтобы проверить скорость и целостность вашей системы. Затем мы отправим вам по электронной почте ссылку на панель управления для перехода. С нашей информационной панелью вы можете отслеживать все результаты вашей машины, независимо от того, работает ли она медленно, заражена вирусами или чем-то еще, что вас беспокоит. VeriChecker лучше всего работает с компьютерами Mac, которые вы используете дома или в личных целях, но программное обеспечение совместимо с ноутбуками и настольными компьютерами различных крупных производителей. Новый VeriChecker — это крупнейшая база данных оборудования и программного обеспечения, которую вы можете использовать для проверки вашего Mac. VeriChecker — это облачный сервис для операционных систем ПК/Mac. Вы просто загружаете свой ноутбук или настольный компьютер, чтобы начать работу с нашим сервисом. Всего несколько кликов, и вы сможете запустить сканирование вашего компьютера, чтобы проверить скорость и целостность вашей системы. Затем мы отправим вам по электронной почте ссылку на панель управления для перехода. С нашей информационной панелью вы можете отслеживать все результаты вашей машины, независимо от того, работает ли она медленно, заражена вирусами или чем-то еще, что вас беспокоит. VeriChecker лучше всего работает с компьютерами Mac, которые вы используете дома или в личных целях, но программное обеспечение совместимо с ноутбуками и настольными компьютерами различных крупных производителей. Новый VeriChecker — это крупнейшая база данных оборудования и программного обеспечения, которую вы можете использовать для проверки вашего Mac. VeriChecker — это облачный сервис для операционных систем ПК/Mac. Вы просто загружаете свой ноутбук или настольный компьютер, чтобы начать работу с нашим сервисом. Всего несколько кликов, и вы сможете запустить сканирование вашего компьютера, чтобы проверить скорость и целостность вашей системы. Затем мы отправим вам по электронной почте ссылку на панель управления для перехода. С нашей информационной панелью вы можете отслеживать все результаты вашей машины, независимо от того, работает ли она медленно, заражена вирусами или чем-то еще, что вас беспокоит. VeriChecker лучше всего работает с компьютерами Mac, которые вы используете дома или в личных целях, но программное обеспечение совместимо с ноутбуками и настольными компьютерами различных крупных производителей. Новый VeriChecker — это крупнейшая база данных аппаратного и программного обеспечения, которую вы можете использовать для проверки вашего Mac.

#### **What's New In VNC Connect?**

VNC Connect — это инструмент, предназначенный для потоковой передачи видео по сети (и Интернету), позволяющий пользователям удаленно управлять вторым компьютером, расположенным в другом сегменте сети или даже в другой стране. Этот поток видео может быть доступен из любой точки сети. Он использует стандартный RDP (протокол удаленного

рабочего стола) поверх RDP (RDP означает протокол удаленного рабочего стола). VNC на платформах Windows — это всего лишь порт RDP. VNC не требует установки какого-либо клиентского программного обеспечения локально на целевом компьютере. На втором компьютере должна быть установлена программа просмотра VNC. VNC можно использовать для удаленного управления компьютерами Windows, Linux и Mac. Чтобы это работало, пользователь должен иметь доступ к порту RDP на целевых компьютерах из сегмента локальной сети, в котором запущена программа просмотра. VNC использует протокол RDP для доставки видеопотока по сети. Этот протокол обычно предоставляется самой операционной системой, поэтому конечный пользователь не требует установки клиентского программного обеспечения. С помощью RDP пользователь имеет доступ к функциям удаленного компьютера, но имеет ограниченный контроль над рабочим столом. Одной из основных особенностей VNC является возможность запускать программы и просматривать дисплеи. Таким образом, в отличие от случая, когда вам нужно запускать программное обеспечение на целевой машине, пользователь будет запускать приложение или просматривать дисплей на сервере, а не на удаленном компьютере. Это стало возможным благодаря сквозному шифрованию протокола. Так что в VNC передача данных полностью безопасна. Данные шифруются на уровне сети и самих данных. Нет необходимости шифровать его на целевой машине. VNC реализует удаленный вход в систему. Концепция удаленного входа заключается в регистрации пользователя на удаленном компьютере без необходимости использования специальной локальной сети или программы удаленного рабочего стола на локальном хост-компьютере. При удаленном входе можно просматривать и взаимодействовать с рабочим столом или окном приложения. Эта концепция также используется в виртуальных машинах. Концепция удаленного входа в VNC может использоваться для создания тонких решений для удаленного рабочего стола. Это позволяет размещать несколько разных операционных систем на одном сервере. Это полезно, например, если сервер должен иметь рабочий стол Windows при подключении к серверу Linux. Ряд приложений разработан, чтобы предложить функциональность удаленного входа в систему. Некоторые из них позволяют использовать безопасные протоколы, такие как SSH или SSL, другие разработаны как общие инструменты удаленного рабочего стола (аналогичные RealVNC или VNC Viewer). В

## **System Requirements For VNC Connect:**

Ниже приведено общее руководство по минимальным требованиям к оборудованию для Dragon Fire, и если вы не соответствуете заявленным требованиям, есть решения. Минимальные рекомендуемые характеристики Минимальные рекомендуемые характеристики Рекомендуемые характеристики Минимальные рекомендуемые характеристики Рекомендуемые характеристики -9370E, FX-8320E Процессоры AMD: A6-A10, FX-